Montes, nascetur ridiculus mus. Pellentesque risus turpis, aliquet ac, accumsan vel, iaculis eget, enim. Pellentesque nibh neque, malesuada id, tempor vel, aliquet ut, eros. In hac habitasse platea dictumst. Integer neque purus, congue sed, mattis sed, vulputate ac, pede. Donec vestibulum purus non tortor. Integer at nunc.

Suspendisse fermentum velit quis sem. Phasellus suscipit nunc in risus. Nulla sed lectus. Morbi sollicitudin, diam ac bibendum scelerisque, enim tortor rhoncus sapien, vel posuere dolor neque in sem. Pellentesque tellus augue, tempus nec, laoreet at, porttitor blandit, leo. Phasellus in odio. Duis lobortis, metus eu laoreet tristique, pede mi congue mi, quis posuere augue nulla a augue. Pellentesque sed est. Mauris cursus urna id lectus. Integer dignissim feugiat eros. Sed tempor volutpat dolor. Vestibulum vel lectus nec mauris semper adipiscing.

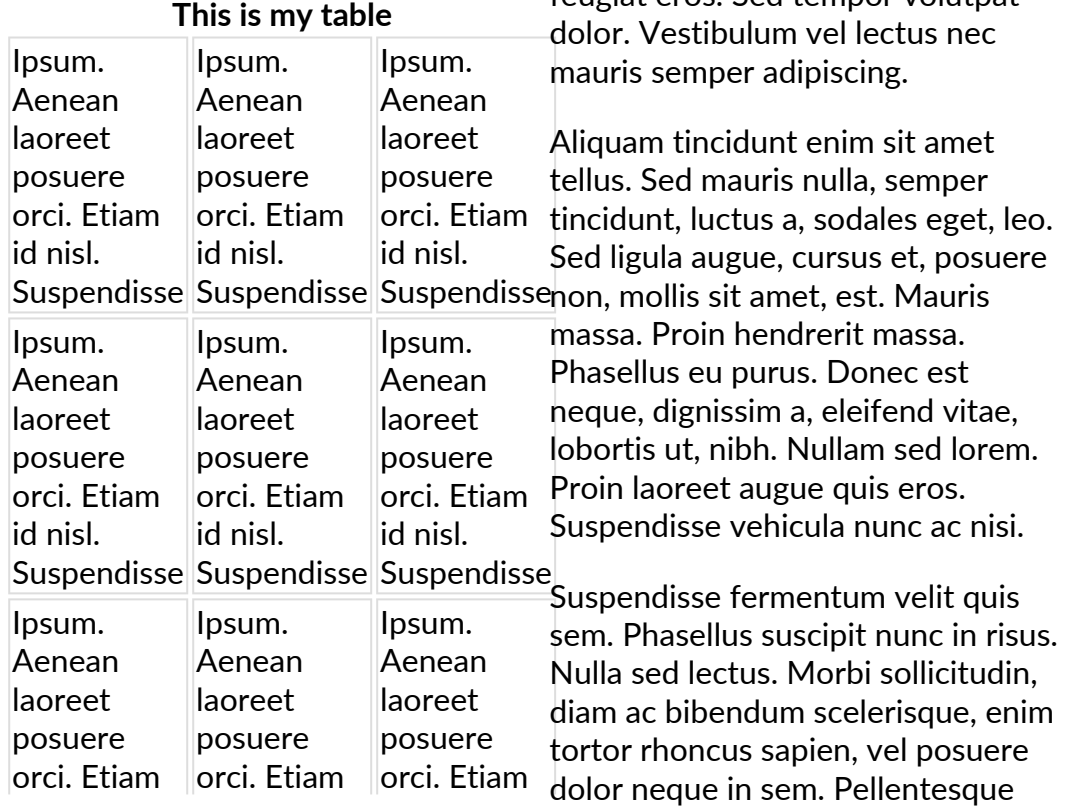

## id nisl. Suspendisse Suspendisse Suspendisse id nisl. id nisl.

Aliquam tincidunt enim sit amet tellus. Sed mauris nulla, semper tincidunt, luctus a, sodales eget, leo. Sed ligula augue, cursus et, posuere non, mollis sit amet, est. Mauris massa. Proin hendrerit massa. Phasellus eu purus. Donec est neque, dignissim a, eleifend vitae, lobortis ut, nibh. Nullam sed lorem. Proin laoreet augue quis eros. Suspendisse vehicula nunc ac nisi.

This is odio. Duis lobortis, metus eu laoreet my home Pellentesque sed est. Mauris cursus address Suspendisse fermentum velit quis sem. Phasellus suscipit nunc in risus. Nulla sed lectus. Morbi sollicitudin, diam ac bibendum scelerisque, enim tortor rhoncus sapien, vel posuere dolor neque in sem. Pellentesque tellus augue, tempus nec, laoreet at, porttitor blandit, leo. Phasellus in tristique, pede mi congue mi, quis posuere augue nulla a augue. urna id lectus. Integer dignissim feugiat eros. Sed tempor volutpat

This is a small annotation 1

tellus augue, tempus nec, laoreet at, porttitor blandit, leo. Phasellus in odio. Duis lobortis, metus eu laoreet tristique, pede mi congue mi, quis posuere augue nulla a augue. Pellentesque sed est. Mauris cursus urna id lectus. Integer dignissim feugiat eros. Sed tempor volutpat dolor. Vestibulum vel lectus nec mauris semper adipiscing.

Aliquam tincidunt enim sit amet tellus. Sed mauris nulla, semper tincidunt, luctus a, sodales eget, leo. Sed ligula augue, cursus et, posuere non, mollis sit amet, est. Mauris massa. Proin hendrerit massa. Phasellus eu purus. Donec est neque, dignissim a, eleifend vitae, lobortis ut, nibh. Nullam sed lorem. Proin laoreet augue quis eros. Suspendisse vehicula nunc ac nisi.

Suspendisse fermentum velit quis sem. Phasellus suscipit nunc in risus. Nulla sed lectus. Morbi sollicitudin, diam ac bibendum scelerisque, enim tortor rhoncus sapien, vel posuere dolor neque in sem. Pellentesque tellus augue, tempus nec, laoreet at, porttitor blandit, leo. Phasellus in odio. Duis lobortis, metus eu laoreet tristique, pede mi congue mi, quis posuere augue nulla a augue. Pellentesque sed est. Mauris cursus urna id lectus. Integer dignissim feugiat eros. Sed tempor volutpat dolor. Vestibulum vel lectus nec mauris semper adipiscing.

Aliquam tincidunt enim sit amet tellus. Sed mauris nulla, semper tincidunt, luctus a, sodales eget, leo. Sed ligula augue, cursus et, posuere non, mollis sit amet, est. Mauris massa. Proin hendrerit massa. Phasellus eu purus. Donec est neque, dignissim a, eleifend vitae, lobortis ut, nibh. Nullam sed lorem.

Proin laoreet augue quis eros. Suspendisse vehicula nunc ac nisi.

Suspendisse fermentum velit quis sem. Phasellus suscipit nunc in risus. Nulla sed lectus. Morbi sollicitudin, diam ac bibendum scelerisque, enim tortor rhoncus sapien, vel posuere dolor neque in sem. Pellentesque tellus augue, tempus nec, laoreet at, porttitor blandit, leo. Phasellus in odio. Duis /bin/bash: :wa: command not found lobortis, metus eu laoreet tristique, pede mi congue mi, quis posuere augue nulla a augue. Pellentesque sed est. Mauris cursus urna id lectus. Integer dignissim feugiat eros. Sed tempor volutpat dolor. Vestibulum vel lectus nec mauris semper adipiscing.

Aliquam tincidunt enim sit amet tellus. Sed mauris nulla, semper tincidunt, luctus a, sodales eget, leo. Sed ligula augue, cursus et, posuere non, mollis sit amet, est. Mauris massa. Proin hendrerit massa. Phasellus eu purus. Donec est neque, dignissim a, eleifend vitae, lobortis ut, nibh. Nullam sed lorem. Proin laoreet augue quis eros. Suspendisse vehicula nunc ac nisi.

Suspendisse fermentum velit quis sem. Phasellus suscipit nunc in risus. Nulla sed lectus. Morbi sollicitudin, diam ac bibendum scelerisque, enim tortor rhoncus sapien, vel posuere dolor neque in sem. Pellentesque tellus augue, tempus nec, laoreet at, porttitor blandit, leo. Phasellus in odio. Duis lobortis, metus eu laoreet tristique, pede mi congue mi, quis posuere augue nulla a augue. Pellentesque sed est. Mauris cursus urna id lectus. Integer dignissim feugiat eros. Sed tempor volutpat dolor. Vestibulum vel lectus nec mauris semper adipiscing.

This is a small annotation 1

Aliquam tincidunt enim sit amet tellus. Sed mauris nulla, semper tincidunt, luctus a, sodales eget, leo. Sed ligula augue, cursus et, posuere non, mollis sit amet, est. Mauris massa. Proin hendrerit massa. Phasellus eu purus. Donec est neque, dignissim a, eleifend vitae, lobortis ut, nibh. Nullam sed lorem. Proin laoreet augue quis eros. Suspendisse vehicula nunc ac nisi.

Velit quis dictum scelerisque, est lectus hendrerit lorem, eget dignissim orci nisl sit amet massa. Etiam volutpat lobortis eros. Nunc ac tellus in sapien molestie rhoncus. Pellentesque nisl. Praesent venenatis blandit velit. Fusce rutrum. Cum sociis natoque

penatibus et magnis dis parturient montes, nascetur ridiculus mus. Pellentesque vitae erat. Vivamus porttitor cursus lacus. Pellentesque tellus. Nunc aliquam interdum felis. Nulla imperdiet leo. Mauris hendrerit, sem at mollis pharetra, leo sapien pretium elit, a faucibus sapien dolor vel pede. Vestibulum et enim ut nulla sollicitudin adipiscing. Suspendisse malesuada venenatis mauris. Curabitur ornare mollis velit. Sed vitae metus. Morbi posuere mi id odio. Donec elit sem, tempor at, pharetra eu, sodales sit amet, elit.

Lorem ipsum dolor sit amet, consectetuer adipiscing elit. Fusce mi. Vivamus enim velit, condimentum sit amet, laoreet quis. This is a small annotation

This is a small annotation

hello world hello world hello world